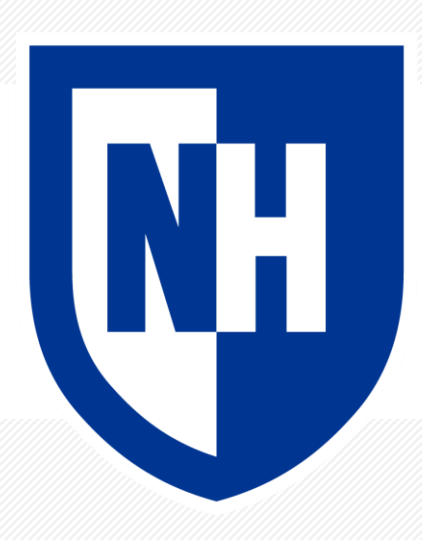

#### **Naïve Bayes**

CS 780/880 Natural Language Processing Lecture 8 Samuel Carton, University of New Hampshire

#### **Last lecture**

**Key idea:** Probabilistic language modeling

#### **Concepts**

- Conditional probability
- Chain rule
- N-gram models
- Uses of language models
	- Generation
	- Evaluation
- Perplexity

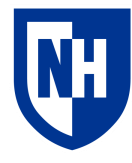

### **Unigram model**

**Basic idea:** model the text as the individual words occurring independently

• Parametrized by corpus token frequencies

$$
P(w^{(1)} \dots w^{(N)}) = \prod_{i=1}^{N} P(w^{(i)})
$$

What's the problem with this?

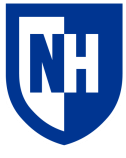

## **Bigram model**

**Basic idea:** model text as words being dependent on **only** the prior word

• Parameterized by token co-occurrence frequencies

$$
P(w^{(1)} \dots w^{(N)}) = \prod_{i=1}^{N} P(w^{(i)} | w^{(i-1)})
$$

A bigram model is a type of **Markov Chain**

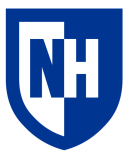

#### **Markov Chain**

**Definition**: a discrete stochastic process with the Markov property :

$$
P(Xt|Xt - 1, ..., X_1) = P(Xt|Xt - 1)
$$

fully determined by a probability transition matrix P which defines the transition probabilities:

$$
(P_{ij} = P(X_t = j | Xt - 1 = i)
$$

and an initial probability distribution specified by the vector x where:

$$
x_i = P(X_0 = i)
$$

Should hopefully be clear why a bigram model is this

In general, we're often concerned about the **stationary distribution** of  $X_t$  over time

• Not so much in NLP

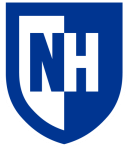

https://stephens999.github.io/fiveMinuteStats/markov\_chains\_discrete\_intro.html

### **Stationary distribution**

#### **Corpus**:

"i am a person ."

"a person am i ."

**Stationary distribution:** from the CPT alone, what is the probability that the word  $W_t$  occurring at time t will be a particular word  $w$ ?

- If you think of words as states, can also be: what percentage of our total time will we spend in each state?
- Important for some tasks, not really so much for NLP
- Can be solved by doing eigendecomposition on the CPT

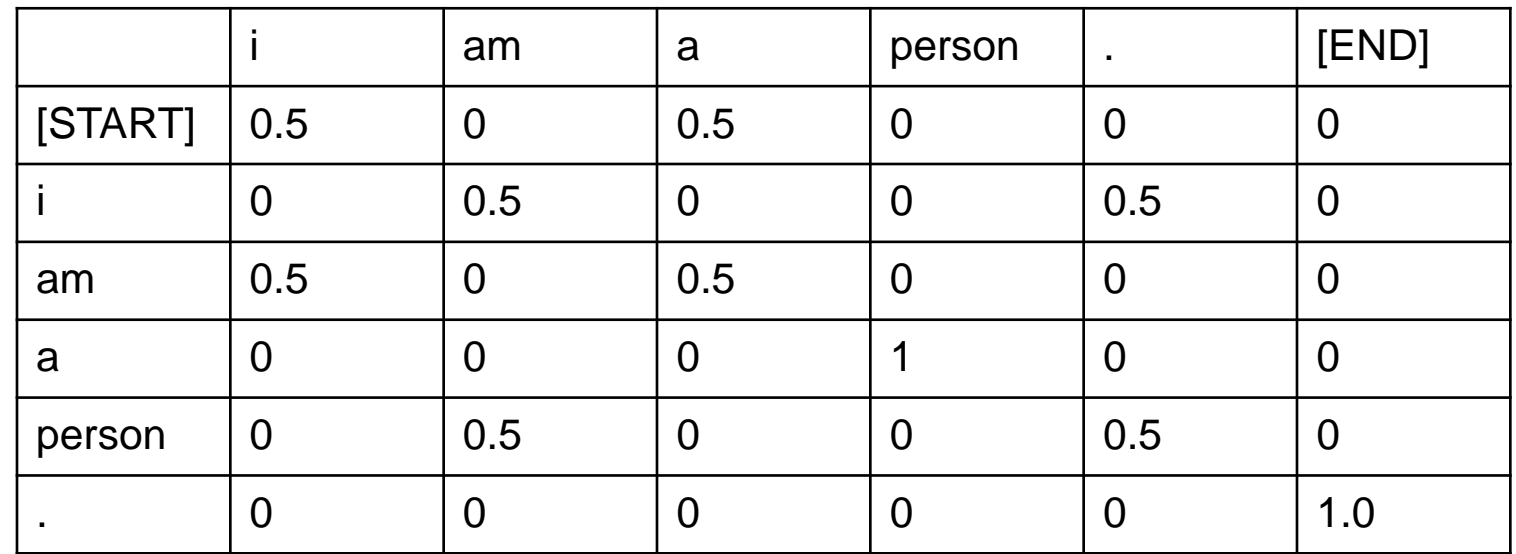

#### **CPT**:

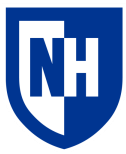

## **Bayes Rule**

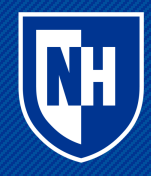

#### **Conditional probability**

When two variables may be dependent, then their joint probability is expressed as follows:

$$
P(X,Y) = P(Y)P(X|Y) = P(X)P(Y|X)
$$

If they happen to be independent, then  $P(X|Y) = P(X)$  and  $P(Y|X) = P(Y)$ , so

$$
P(X,Y) = P(Y)P(X) = P(X)P(Y)
$$

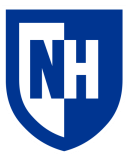

#### **Bayes Rule**

It follows from

$$
P(X,Y) = P(Y)P(X|Y) = P(X)P(Y|X)
$$

that

$$
P(X|Y) = \frac{P(Y|X)P(X)}{P(Y)}
$$

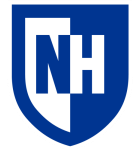

#### **Examples**

=

 $P(Lung\ cancer|Cough) =$  $P( \textit{Cough} | \textit{Lung cancer}) P(\textit{Lung cancer})$  $P(Cough)$ 

 $P(Conspiracy|Event) =$ P(Event|Conspiracy)P(Conspiracy)  $P(Event)$ 

P(Barista likes you|Smiles when they give you coffee)

 $P(Smiles when they give you coffee|Barista likes you)P(Barista likes you)$ 

 $P(Smiles when they give you coffee)$ 

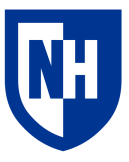

### **Relative probabilities**

Often we only care about the relative probability of two possible outcomes, rather than their true probability:

 $P(Lung\ cancer|Cough)$  vs.  $P(COVID|Cough)$ 

 $P(Cough|Lung\ cancer)P(Lung\ cancer)$  $P(Cough)$ vs.  $P(Cough | COVID)P(COVID)$  $P(Cough)$ 

Because we only care about the relative value, we can ignore the denominator  $P(Cough|Lung cancer) \approx P(Cough|COVID) \approx 1.0$ ~50 million COVID cases in 2022, ~300k new lung cancer cases in 2023 So  $P(COVID) = .15$ , and  $P(Lung cancer) = 0.001$ So  $P(COVID|Cough)$  is **150 times** higher than  $P(Lung\ cancelCough)$ <https://www.cancer.org/cancer/lung-cancer/about/key-statistics.html> [https://covid.cdc.gov/covid-data-tracker/#trends\\_totalcases\\_select\\_00](https://covid.cdc.gov/covid-data-tracker/#trends_totalcases_select_00) 11

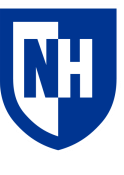

#### **Base rate fallacy**

A lot of fallacious thinking comes from ignoring the **base rates** P(X) and P(Y) in  $\frac{P(Y|X)P(X)}{P(Y)}$  $P(Y)$ 

 $P(Hypothesis | Rare event) =$ P(Rare event | Hypothesis)P(Hypothesis) P(Rare event)

P(Hypothesis) is often lower than you think P(Rare event) is often higher than you think

[https://en.wikipedia.org/wiki/Base\\_rate\\_fallacy](https://en.wikipedia.org/wiki/Base_rate_fallacy) [https://en.wikipedia.org/wiki/List\\_of\\_cognitive\\_biases](https://en.wikipedia.org/wiki/List_of_cognitive_biases)

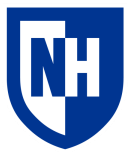

# **Naïve Bayes**

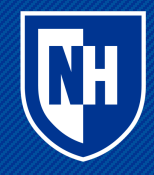

### **Application to text**

**Classification**:

 $P(Class | Words)$ 

 $P(Class 0 | Words)$  vs.  $P(Class 1 | Words)$ 

 $P(Words | Class 0)P(Class 0)$  $P(Words)$  $VS.$   $\frac{P(Words | Class 1)P(Class 1)}{P(Head 3)}$  $P(Words)$ 

We can ignore P(Words), but how do we calculate:

- $P(Words | Class 0)$
- $P(Class 0)$
- $P(Words | Class 1)$
- $P(Class 1)$

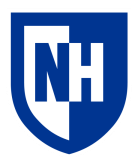

### **Application to text**

 $P(Class 0) = \frac{\# \text{ Class 0}}{\# \text{ Class 0} + \# \text{cases}}$ #  $\mathcal{C}$  lass  $0 + \# \mathcal{C}$  lass  $1$ 

• And likewise for class 1

 $P(Words | Class 0)$ 

- Build an n-gram model of all texts for which class is Class 0
- Use this model to estimate  $P(Words | Class 0)$
- And likewise for Class 1

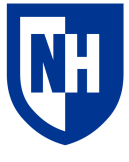

#### **Naïve Bayes**

**Basic idea**: apply Bayes rule to find relative likelihoods of  $P(Class 0 | Words)$  vs.  $P(Class 1 | Words)$ , using **unigram model** for  $P(Words | Class C)$ 

So if we consider words =  $\{w_0, w_1, ..., wN\}$ :

$$
P(Class \ 0 \mid Words) \propto P(Class \ 0) \prod_{i=1}^{N} P(wi \ | Class \ 0)
$$

$$
P(Class \ 1 \mid Words) \propto P(Class \ 1) \prod_{i=1}^{N} P(wi \ | Class \ 1)
$$

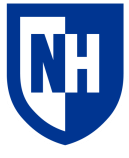

#### **Read the SST-2 dataset**

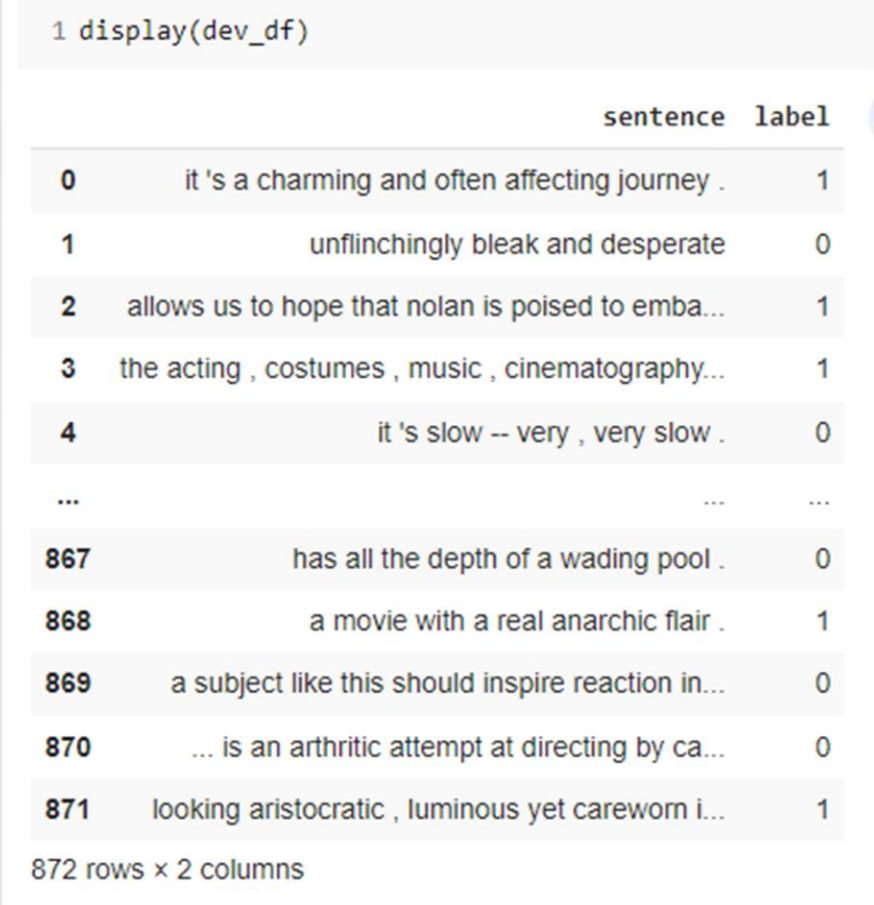

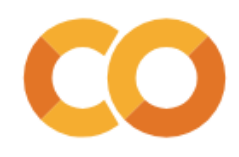

#### **Preprocess and vectorize the data**

```
1 from nltk import PorterStemmer
1 # for this dataset, the tokenization has already been done for us
2 stemmer = PorterStemmer()
3 def preprocess(s):
4 return ' '.join([stemmer.stem(token) for token in s.strip().split(' ')])
1 train df['preprocessed'] = train df['sentence'].apply(preprocess)
2 dev df['preprocessed'] = dev df['sentence'].apply(preprocess)
1 from sklearn.feature extraction.text import CountVectorizer
1 # Why are we using a CountVectorizer here instead of TF-IDF?
\overline{2}3 vectorizer = CountVectorizer()
4 train X = vectorizer.fit transform(train df['preprocessed'])
5 dev X = vectorizer.transform(dev df['preprocessed'])
```
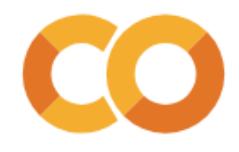

#### **Build and evaluate the model**

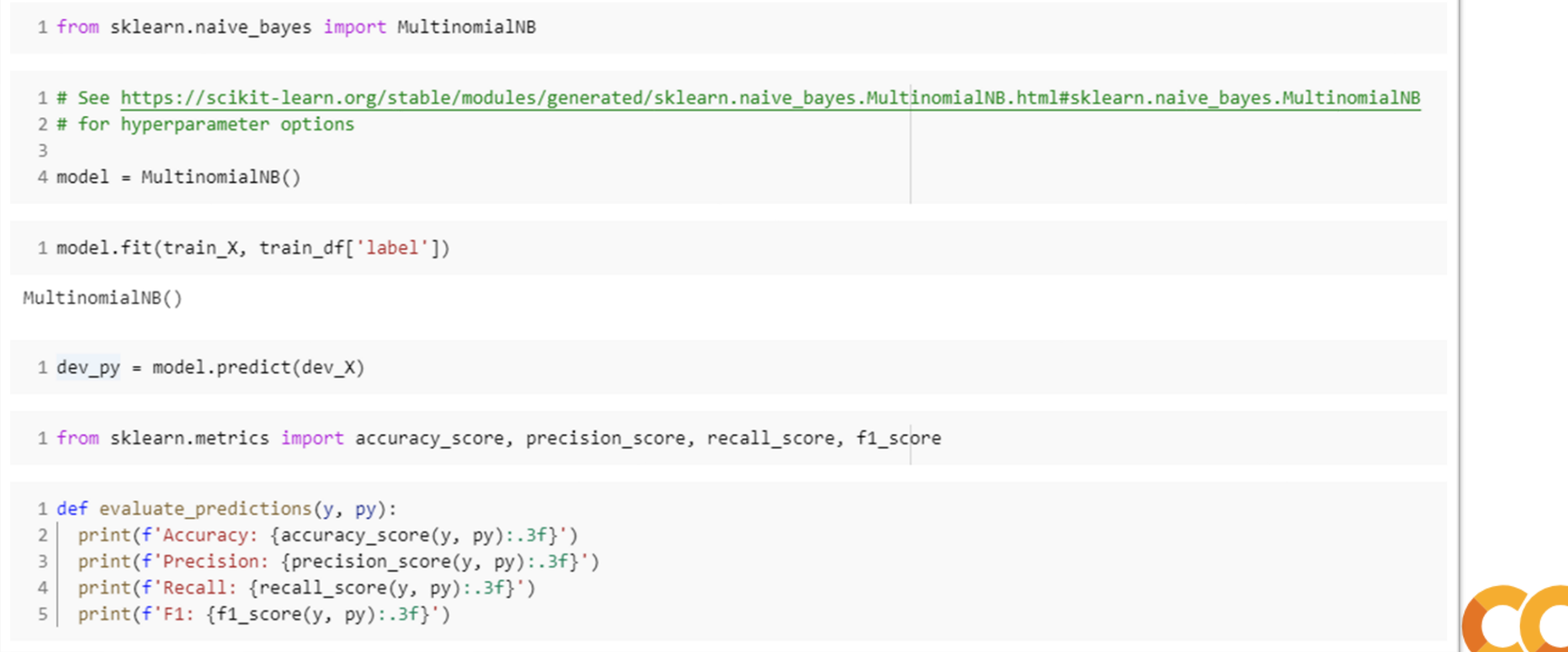

#### **Build and evaluate the model**

#### Naïve Bayes:

1 # Evaluating on the dev set 2 evaluate\_predictions(dev\_df['label'], dev\_py)

Accuracy: 0.807 Precision: 0.794 Recall: 0.840  $F1: 0.816$ 

1 # Evaluating on a sample of the training set 2 train py = model.predict(train X[0:1000]) 3 evaluate\_predictions(train\_df['label'].iloc[0:1000],train\_py)

Accuracy: 0.891 Precision: 0.894 Recall: 0.906  $F1: 0.900$ 

#### K-nearest-neighbors:

1 evaluate\_model(dev\_X, dev\_y, classifier)

Accuracy: 0.742 Precision: 0.707 Recall: 0.842  $F1: 0.769$ 

1 evaluate model(train X[0:1000], train y[0:1000], classifier)

Accuracy: 0.948 Precision: 0.945 Recall: 0.959  $F1: 0.952$ 

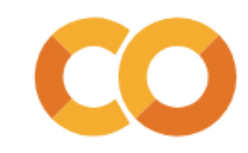

### **Overfitting and underfitting**

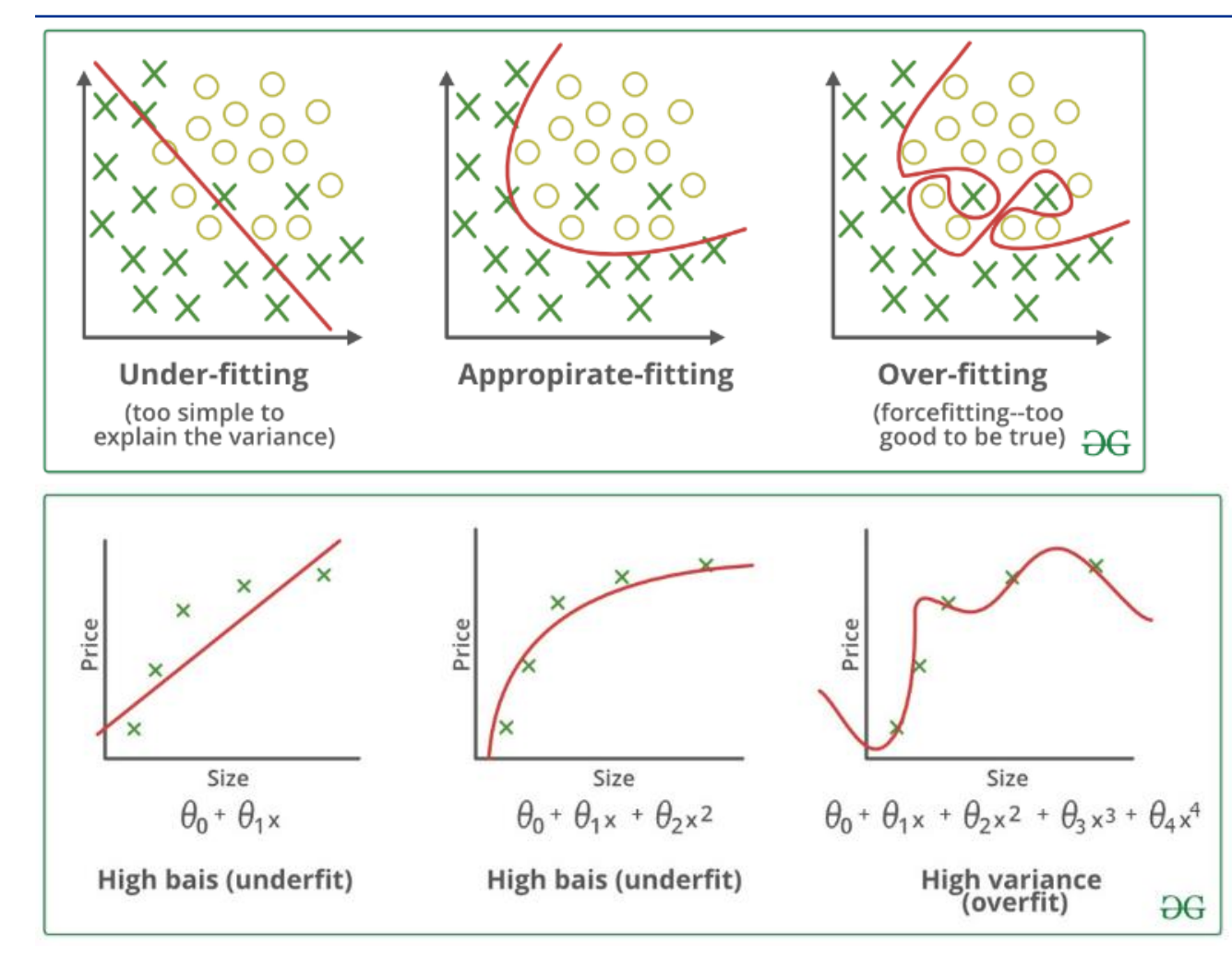

**Overfitting**: model overly tuned to quirks of the training data—doesn't generalize

**Underfitted**: model not tuned enough to training data—doesn't capture data structure

Related (but not identical) to **biasvariance trade-off**

- High bias  $\rightarrow$  underfitting
- High variance  $\rightarrow$  overfitting

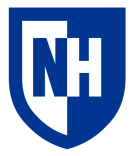

#### **Explaining the model**

```
1 # We can get the (log) probability of each word for each class
 2 print('Word log-probs:')
 3 display(model.feature log prob )
 5 # It will have one row for each class and one column for each word in the vocabulary
 6 print('Log-probs matrix shape:')
 7 display(model.feature log prob .shape)
 8
Word log-probs:
array([[-11.12495518, -8.09240893, -10.20866444, ..., -12.51124954,
       -10.71949007, -10.90181162,
       [-11.03503481, -9.50897851, -10.15956608, ..., -11.25817837]-12.64447273, -11.95132555]])
Log-probs matrix shape:
(2, 10106)
```
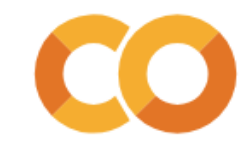

#### **Explaining the model**

```
1 # We can identify the words that were the biggest distinguishers by calculating
 2 # the diff between the two rows
 3 word prob diffs = model.feature log prob [0] - model.feature log prob [1]
 4 word prob diffs
array([-0.08992036, 1.41656958, -0.04909837, ..., -1.25307117,
       1.92498266, 1.04951392])
 1 # And then we can use numpy.argsort() and numpy.abs() to find the indices of the
 2 # words with the biggest diff (positive or negative)
 3 import numpy as np
 4 sorted diff indices = np.argsort(np.abs(word prob diffs))
 5 sorted diff indices
array([6103, 9942, 7833, ..., 6692, 6721, 9402])
 1# Numpy argsort always goes in ascending order, so to get the top K indices
 2 # we have to grab the last K indices
 3
 4 # We can use -1 as the third part of our slice, to get these back in reverse order
 5 k = 106 top_k_indices = sorted_diff_indices[:-k:-1]
```
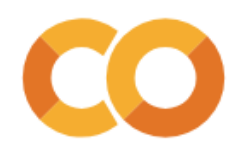

#### **Explaining the model**

```
1 # Then we can find the words and values associated with those indices
 2 vocab = vectorizer.get feature names out()
 3 top words = vocab[top k indices]
 4 top diffs = word prob diffs[top k indices]
 \overline{5}6 print(f'Top {k} distinguishing words in our Naive Bayes classifier')
 7 for word, diff in zip(top words, top diffs):
 8 \mid print(f'\tWord:"{word}" - Diff: {diff:.3f}')Top 10 distinguishing words in our Naive Bayes classifier
       Word:"unfunni" - Diff: 4.861
       Word:"poorli" - Diff: 4.698
        Word:"pointless" - Diff: 4.677
        Word:"tiresom" - Diff: 4.588
       Word:"eleg" - Diff: -4.410
        Word:"unnecessari" - Diff: 4.410
       Word:"badli" - Diff: 4.382
       Word:"embrac" - Diff: -4.355
        Word:"inept" - Diff: 4.338
```
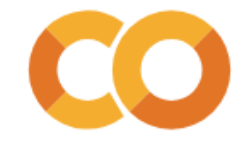

### **Interpreting log-probability differences**

If :

$$
\log(P(w_i \mid class 0)) - \log(P(w_i \mid class 1)) = 4.8
$$

Then:

$$
\frac{P(wilclass\,0)}{P(wilclass\,1)} = e^{4.8} = 2.718^{4.8} = 121.51
$$

Meaning that w<sub>i</sub> ("unfunny" in this case) is **121.51** times more likely to occur in class 0 than in class 1

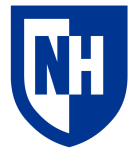

### **Explaining individual predictions**

```
1 sentence = 'the movie was pretty awful : not good at all .'
2 preprocessed sentence = preprocess(sentence)
3 sentence_x = vectorizer.transform([preprocessed_sentence])
4 py = model.predict(sentence x)5 print(f'Model prediction for "{preprocessed sentence}": {py}')
```

```
Model prediction for "the movi wa pretti aw : not good at all .": [0]
```

```
1 # we can find the vocab indices for the tokens in the sentence
2 sentence tokens = preprocessed sentence.split('')
3 token indices = [vectorizer.vocabulary [token] for token in sentence tokens \
                   if token in vectorizer.vocabulary ] #there's one or two stopwords to ignore
\overline{4}5 token indices
```
 $[8892, 5827, 9702, 6828, 680, 6067, 3791, 615, 339]$ 

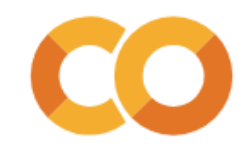

### **Explaining individual sentences**

Word:"good" - Diff: -1.021 Word:"at" - Diff: 0.080 Word:"all" - Diff: 0.111

#### Is this overfitting?

1 # Then we can do the same thing as we did with the top indices above  $2$  sentence words = vocab[token indices] 3 sentence diffs = word prob diffs[token indices] 4 print(f'Class probability differences for tokens in the sentence:') 5 for word, diff in zip(sentence\_words, sentence\_diffs):  $6 \mid print(f'\tWord:"{word}" - Diff: {diff:.3f}')$ Class probability differences for tokens in the sentence: Word:"the" - Diff: -0.032 Word:"movi" - Diff: 0.196 Word:"wa" - Diff: 0.836 Word:"pretti" - Diff: -0.643 Word:"aw" - Diff: 1.574 Word:"not" - Diff: 0.679

### **Concluding thoughts**

**Naïve bayes**: application of Bayes Rule + unigram language modeling to classification

Huge deal in 1998

Limitations?

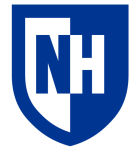